### ADDITIONAL VOTER INFORMATION WILL BE AVAILABLE IN ALL POLLING LOCATIONS

**ATTENTION: Familiarize yourself with this ballot, it will assist you in voting and save time. IMPORTANT! All voters who can, should vote early to avoid congestion and inconvenience to themselves and others near the close of the polls.**

## Rita M. Rathberg *RITA M. ROTHBERG*  County Clerk

**Mail-in ballots are available, in person, at the County Clerk's Office located at 7 N. Main St., Cape May Court House Monday - Friday 8:30 a.m. until the deadline of 3:00 p.m. on the Monday before Election Day. You may authorize a messenger to appear at the County Clerk's Office with your completed "Application for Vote by Mail Ballot."** 

**Call 609-465-1013 or go to www.capemaycountyvotes.com for mail-in ballot information.** 

# OFFICIAL SPECIAL SCHOOL ELECTION SAMPLE BALLOT

COUNTY OF CAPE MAY ELECTION DAY — MARCH 8, 2022 POLLS OPEN 4:00 P.M. TO 8:00 P.M. LOWER TOWNSHIP SCHOOL DISTRICT

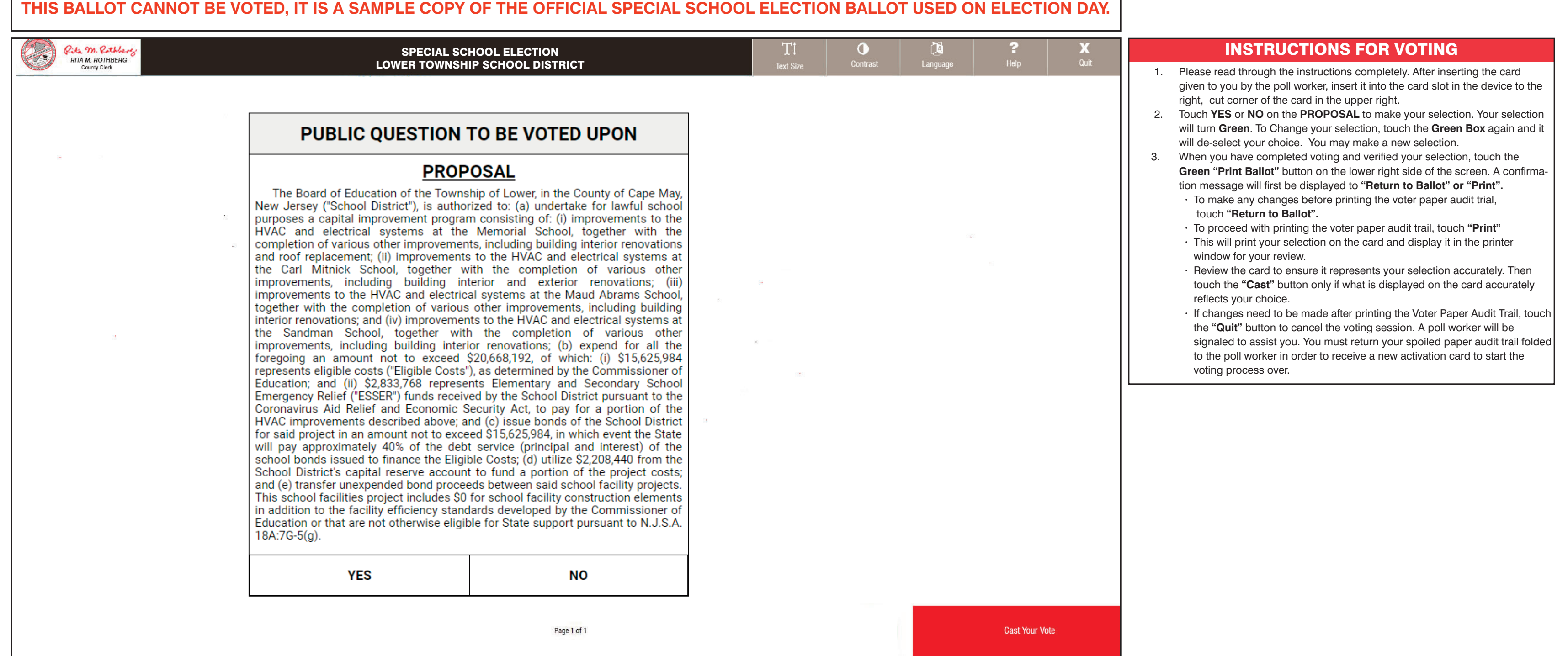

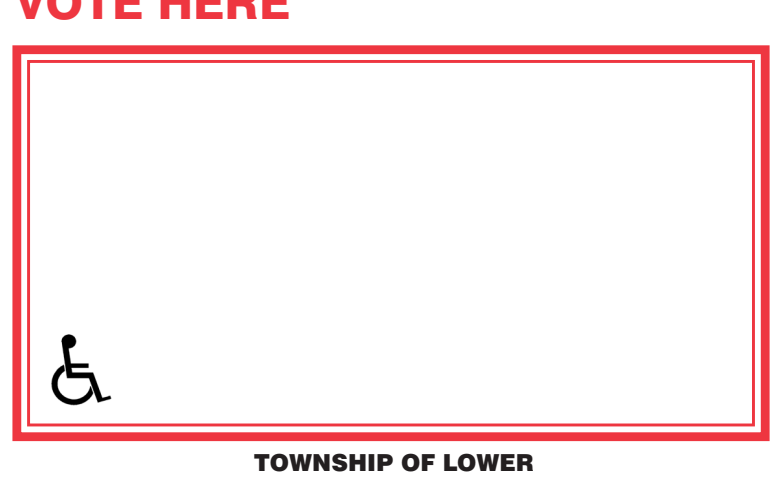

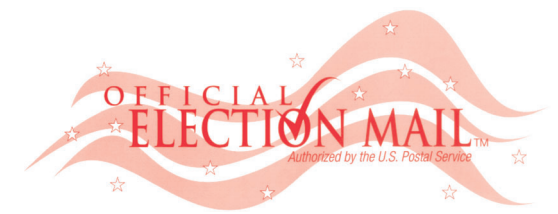

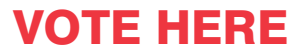

POSTMASTER: PLEASE DELIVER BY FRIDAY MARCH 4, 2022

### Official Special School Election Sample Ballot

In cases where the sample ballot is to be sent to an addressee who does not receive mail by home or rural free delivery, if not delivered within 5 days return to the County Board of Elections. In all other cases, if not delivered within 2 days return to:

CAPE MAY COUNTY BOARD OF ELECTIONS PO BOX 5000 CAPE MAY COURT HOUSE, NJ 08210-5000

**RETURN SERVICE REQUESTED**

Non-Profit Org. U.S. Postage Paid New Brunswick, NJ Permit #1